#### uc3m | Universidad Carlos III de Madrid

**OPENCOURSEWARE ADVANCED PROGRAMMING STATISTICS FOR DATA SCIENCE Ricardo Aler**

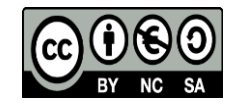

**First Assignment: a programming assignment for feature extraction**

## MACHINE LEARNING SCHEMA

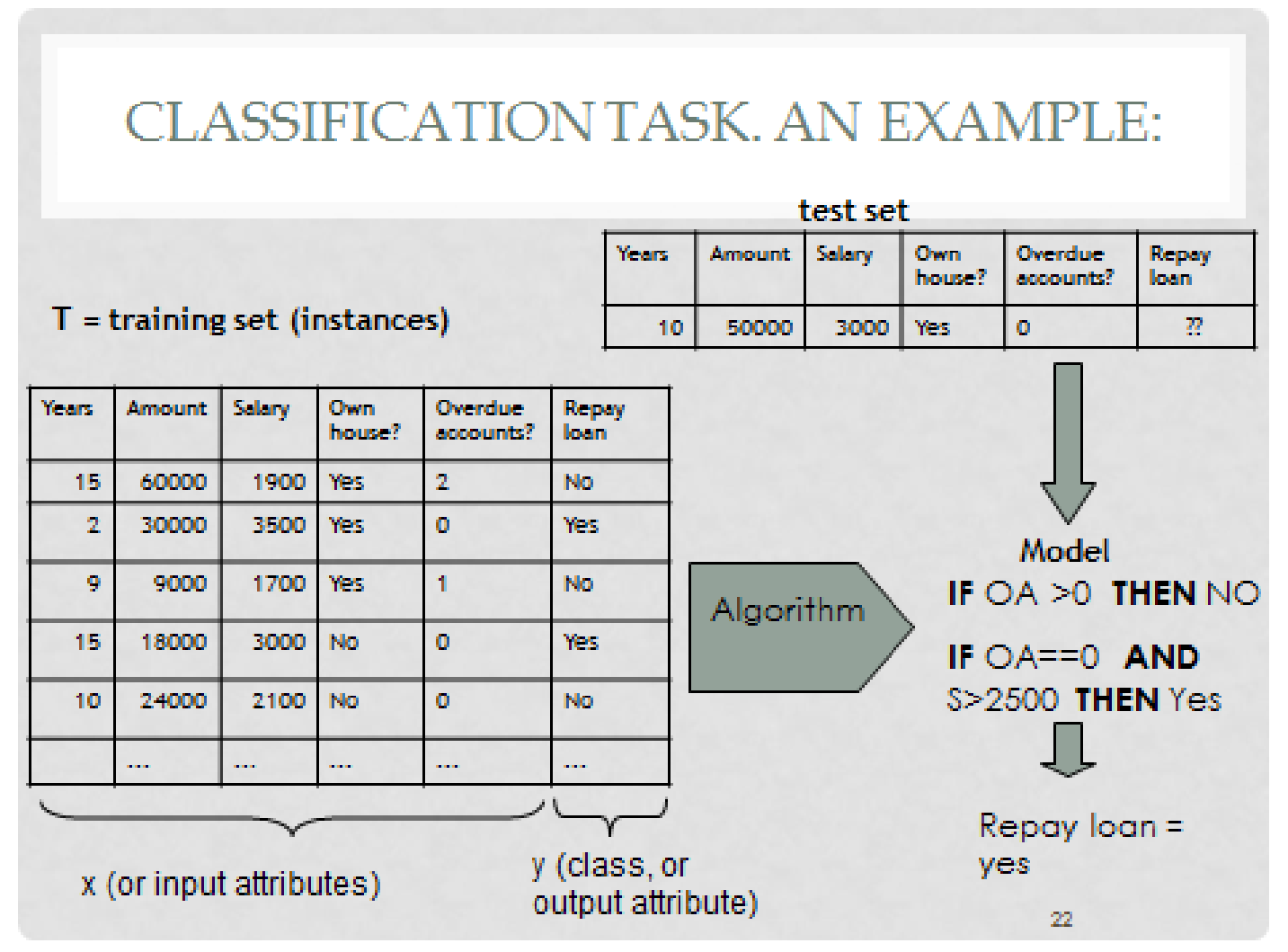

#### ML dataset

• We know that our starting dataset should look like something like this:

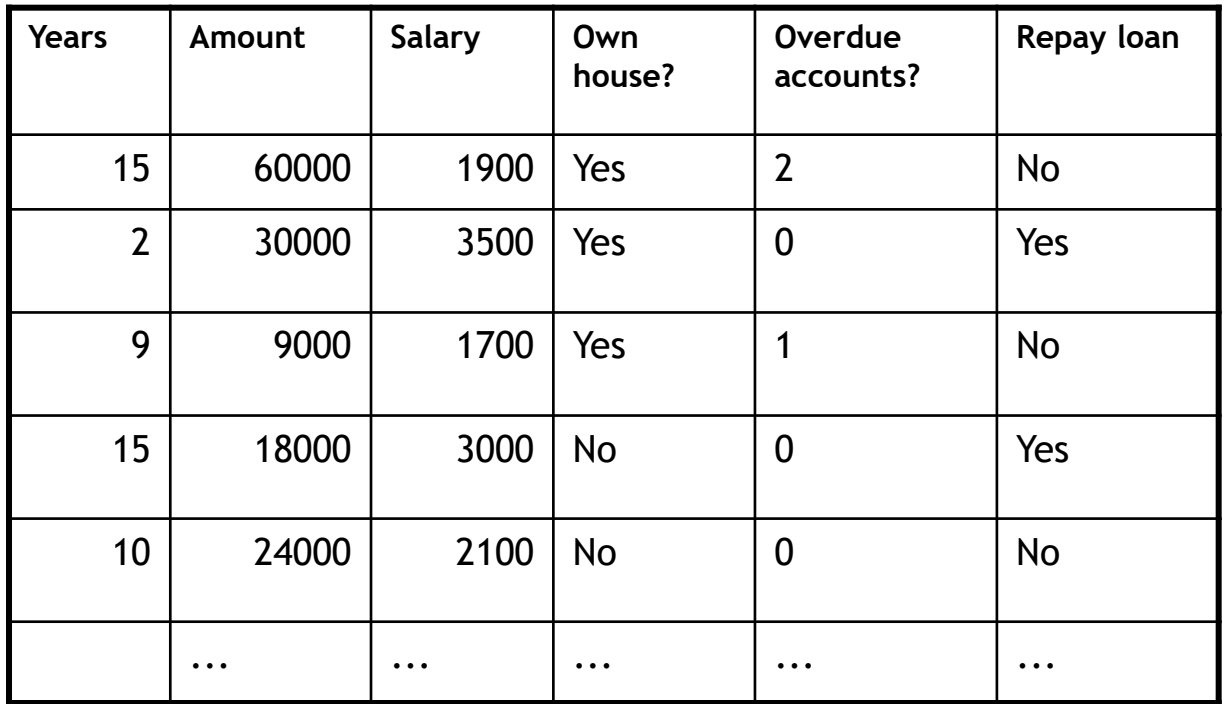

#### Feature extraction

- But in many cases, we are not given data in that format and we have to carry out a process in order to convert it to this table format. This is called feature (or attribute) extraction
- For instance: text data mining

## Text data mining

- Let's suppose we are given different messages (posts) from forums, like twitter, facebook, or similar. And we want to be able to classify them into different categories
- In the old times, such forums were called newsgroups, and there were thousands of them

#### Text categorization

- Let's suppose we are given many messages from the newsgroup "alt.atheism" and the newsgroup "comp.graphics" (computer graphics)
	- Note: all messages from 20 newsgroups can be found here: http://qwone.com/~jason/20Newsgroups/
- And a news agency is interested in building a model that is able to classify messages (news) into two categories: atheism and computer graphics

# Initial dataset for message classification (categorization)

• Typically, each message is characterized by word frequencies

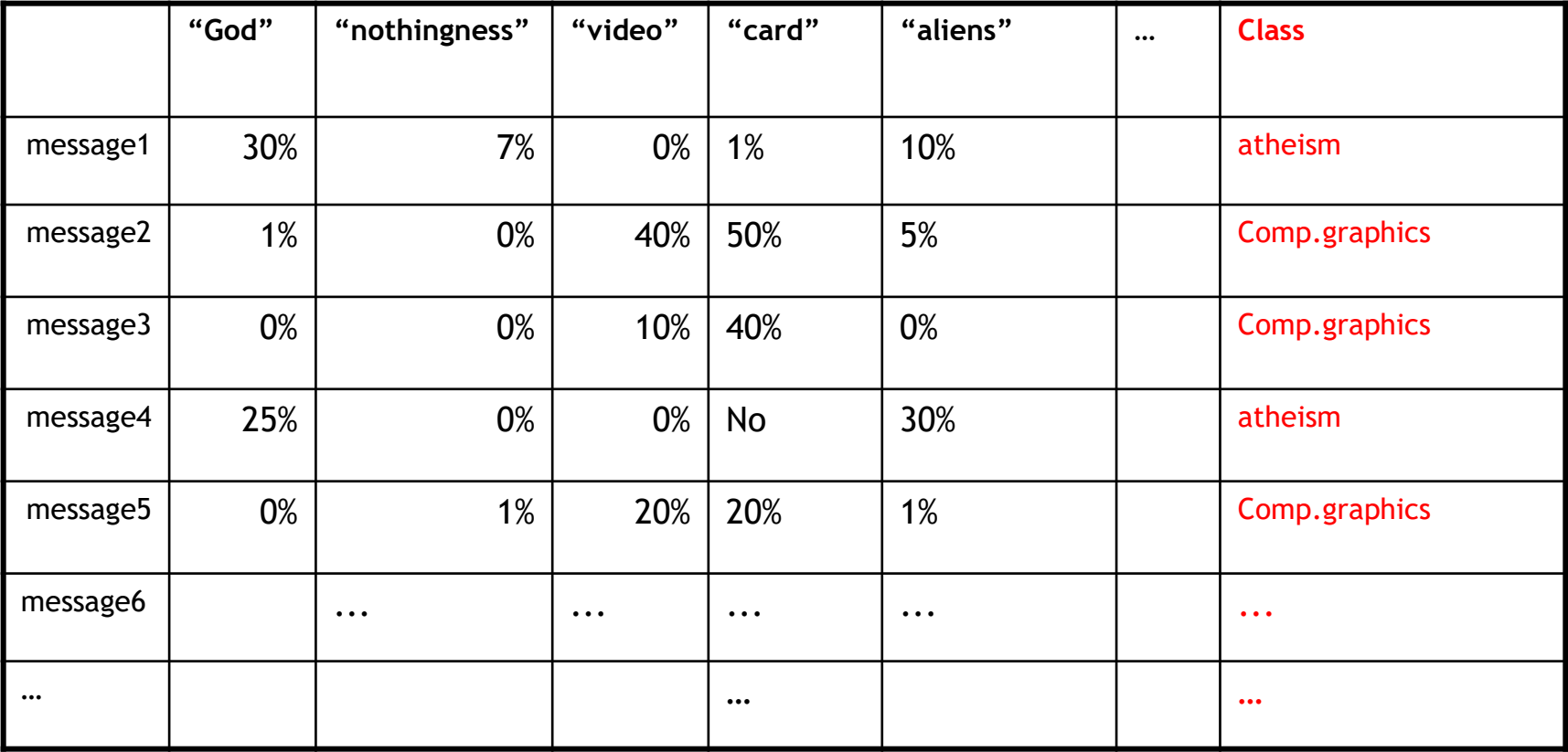

- But we are not given the table, but the individual messages.
- For instance, this is the first message from "alt.atheism"

EVOLUTION DESIGNS

Evolution Designs sell the "Darwin fish". It's a fish symbol, like the ones Christians stick on their cars, but with feet and the word "Darwin" written inside. The deluxe moulded 3D plastic fish is \$4.95 postpaid in the US.

Write to: Evolution Designs, 7119 Laurel Canyon #4, North Hollywood, CA 91605

…

• And this is the first message from "comp.graphics"

From: weston@ucssun1.sdsu.edu (weston t) Subject: graphical representation of vector-valued functions

gnuplot, etc. make it easy to plot real valued functions of 2 variables but I want to plot functions whose values are 2-vectors. I have been doing this by plotting arrays of arrows (complete with arrowheads) but before going further, I thought I would ask whether someone has already done the work. Any pointers?? thanx in advance Tom Weston | USENET: weston@ucssun1.sdsu.edu

### Bag of words representation

• In order to compute the table:

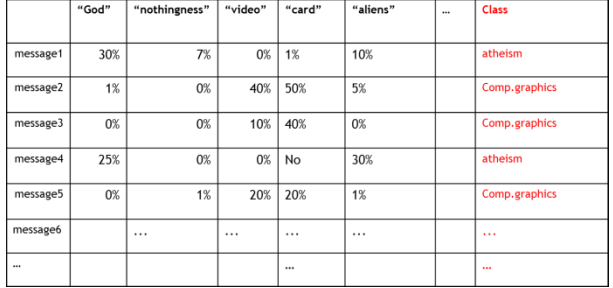

- For every message, we have to:
	- Split it into words
	- Count how many times each word appears in the message
	- Divide by the total number of words in the message, in order to compute the frequency

## NLTK

- Important: there are libraries specialized in text mining, that automatize the bag-ofwords feature extraction process
	- Natural Language Toolkit (NLTK):
		- <https://www.nltk.org/>
- But in this assignment, we will program it by hand, in order to learn Python programming